## **KENDRIYA VIDYALAYA SANGATHAN, VARANASI REGION SESSION ENDING EXAMINATION‐2022 SAMPLE PAPER CLASS – XI (COMPUTER SCIENCE)**

## **MAX MARKS – 35 TIME – 02 Hrs.**

## **General Instructions:**

- Attempt all questions. The question paper is divided into 3 sections A, B and C.
- Section A, consists of 7 questions (1-7). Each question carries 2 marks.
- Section B, consists of 3 questions (8-10). Each question carries 3 marks.
- Section C, consists of 3 questions (11-13). Each question carries 4 marks.
- Internal choices have been given for question numbers 7, 8 and 12.

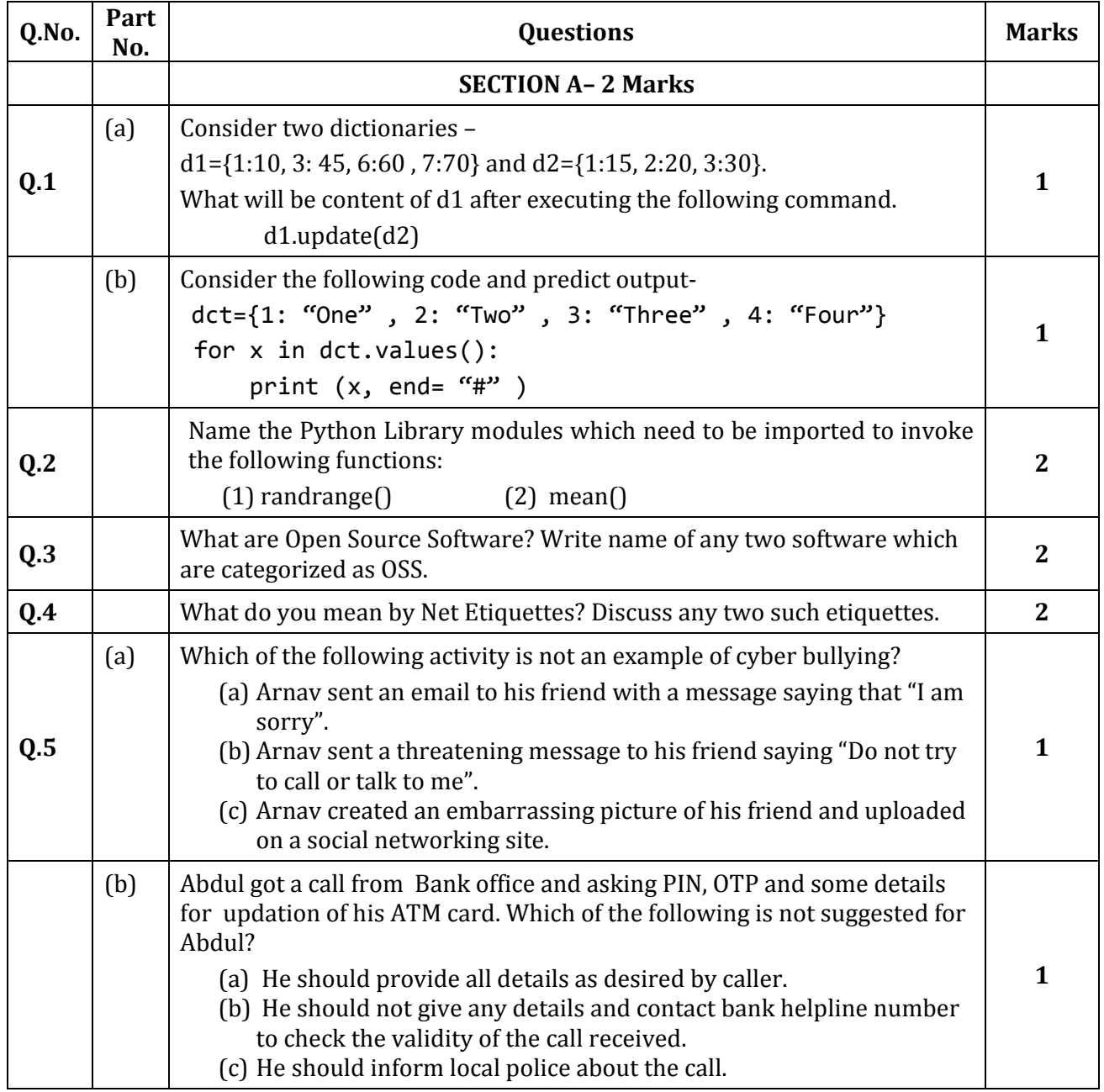

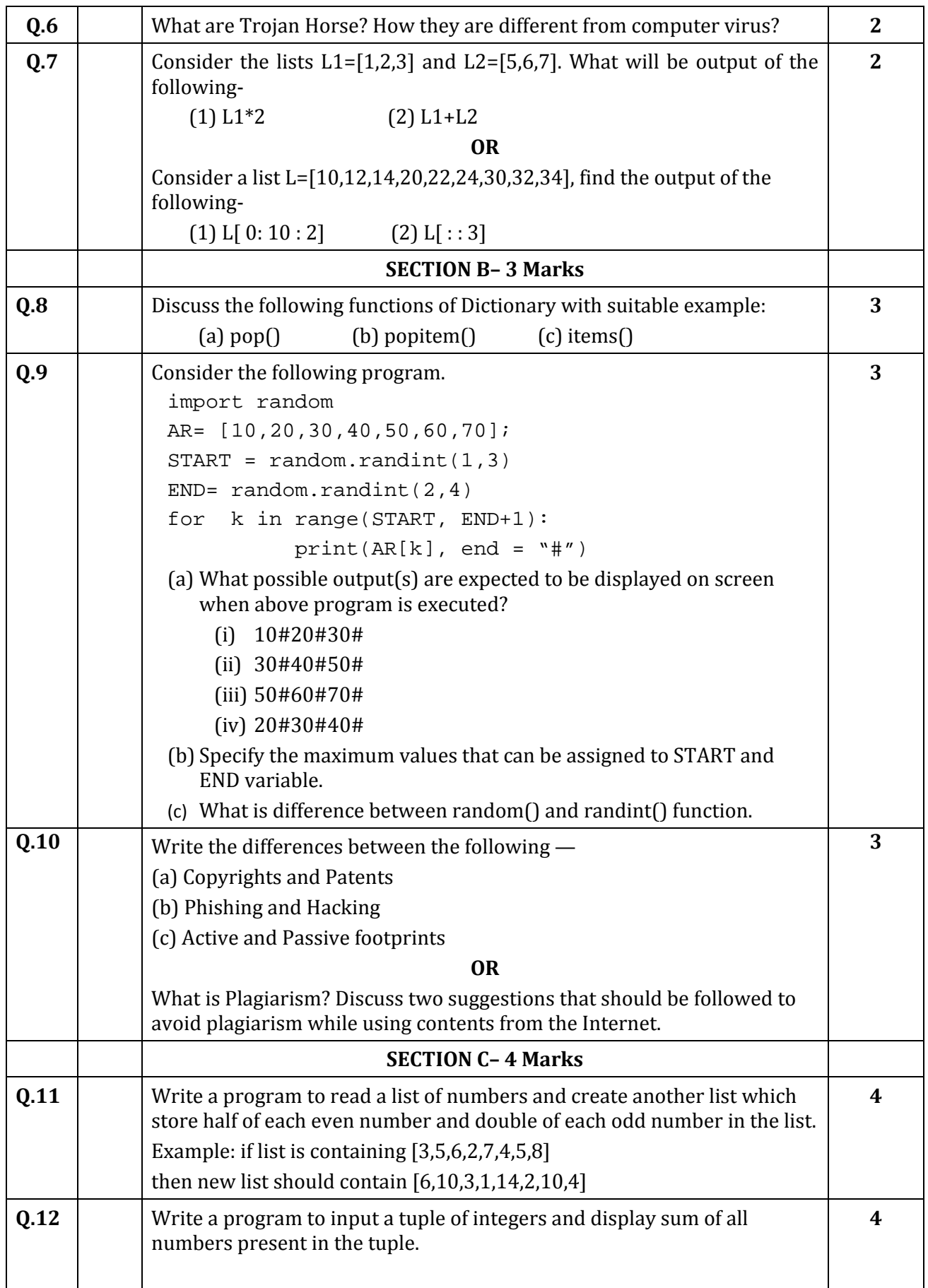

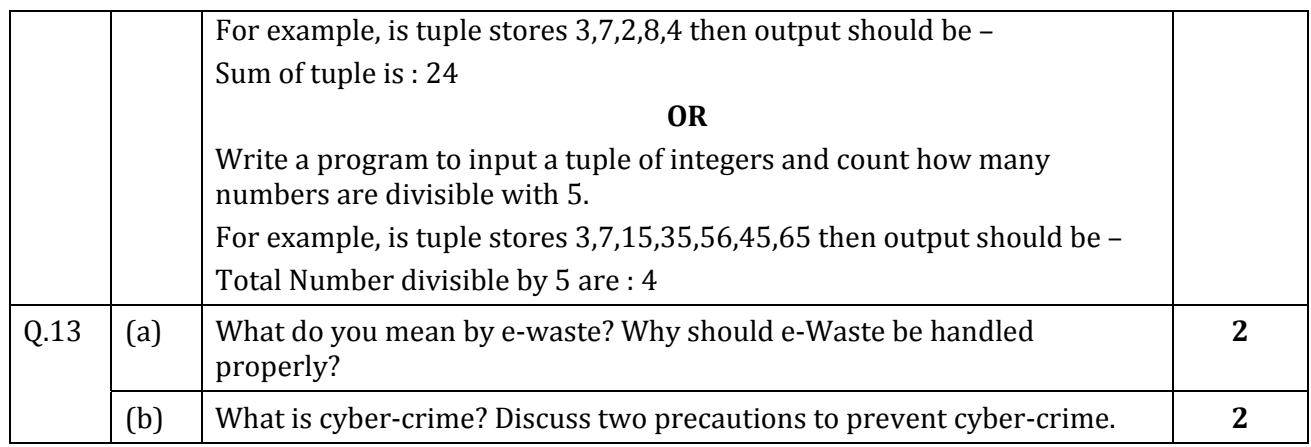

‐‐‐‐‐‐‐‐‐‐‐